Embedded RTOS Programming Class Project m-moore – september 19, 2013

# Features

- GUI-based Monitor/Control of Toy CPU
- All CPU Registers Readable/Writable
- Main-Memory Port-Access
- Program Single-Step
- Program Lock-Step Run
- Load Main Memory From File
- Dump Main Memory To File
- Automatic Test

# RTOS-Related

- Four Threads of Varying Priority
- Mail-Queue Communication Between Threads
- Meta-Watchdog Thread (other threads report-in)
- Selectable error() vs mbed reset() on error detection

Meta-watchdog thread. All other threads check-in via queue. This thread is also its own watchdog.

```
 void watchdogThread(void const *args) // overall watchdog.
\{int dHeartbeat: // heartbeat counter.
 Watchdog RTOS watchdog; \frac{1}{10} the one and only watchdog.
 dHeartbeat = 0; \frac{d}{dx} // initialize.
 watchdog.kick(WATCHDOG_S); // initialize watchdog.
 while (1) // thread loop.
  {
                                   // all other threads report-in.
                                  // blocking wait on all of them.
   queueWatchdogThread_0.get(osWaitForever); 
   queueWatchdogThread_1.get(osWaitForever);
   queueWatchdogThread_2.get(osWaitForever); 
  watchdog.kick(); \frac{1}{2} // reset watchdog timer.
  dHeartbeat++; \frac{1}{1} thread heartbeat.
  if (!(dHeartbeat % HB MODULO)) led3 = !led3;
  Thread::wait(THREAD 3 WAIT); // multitasking.
  } // thread loop.
 }
```
## DESIGN DIAGRAM

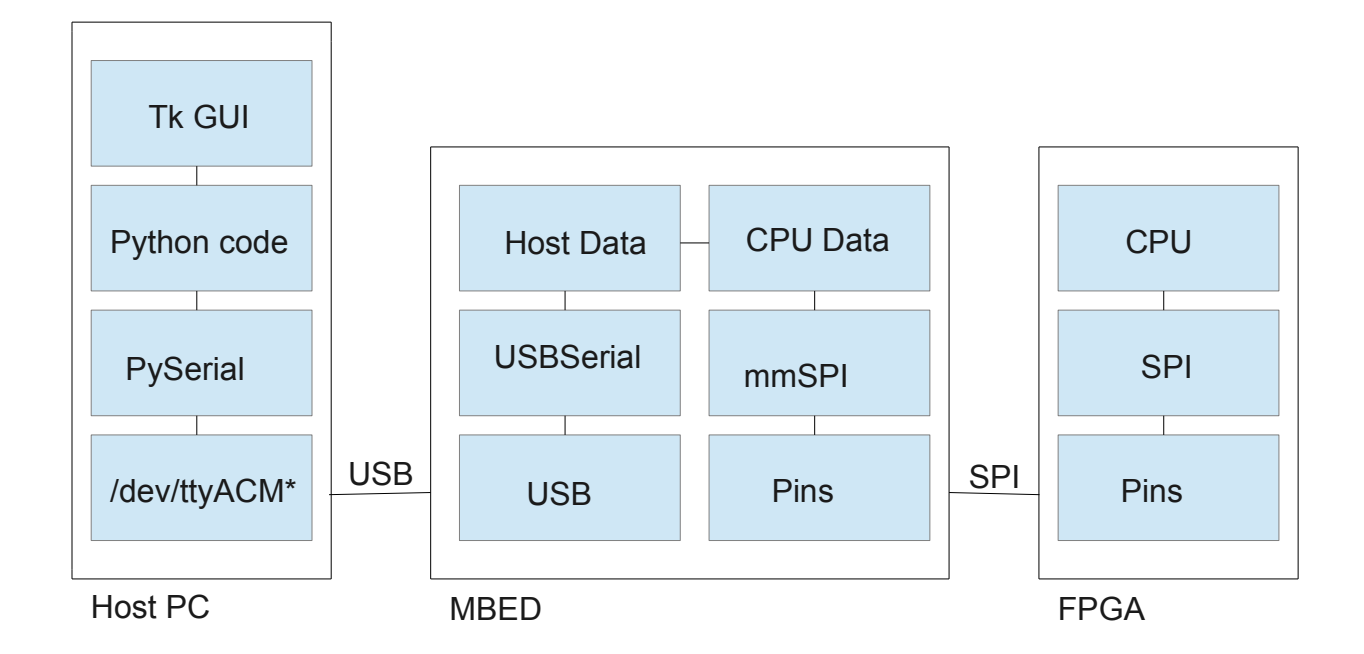

SPI-out

### CPU Implementation Diagram

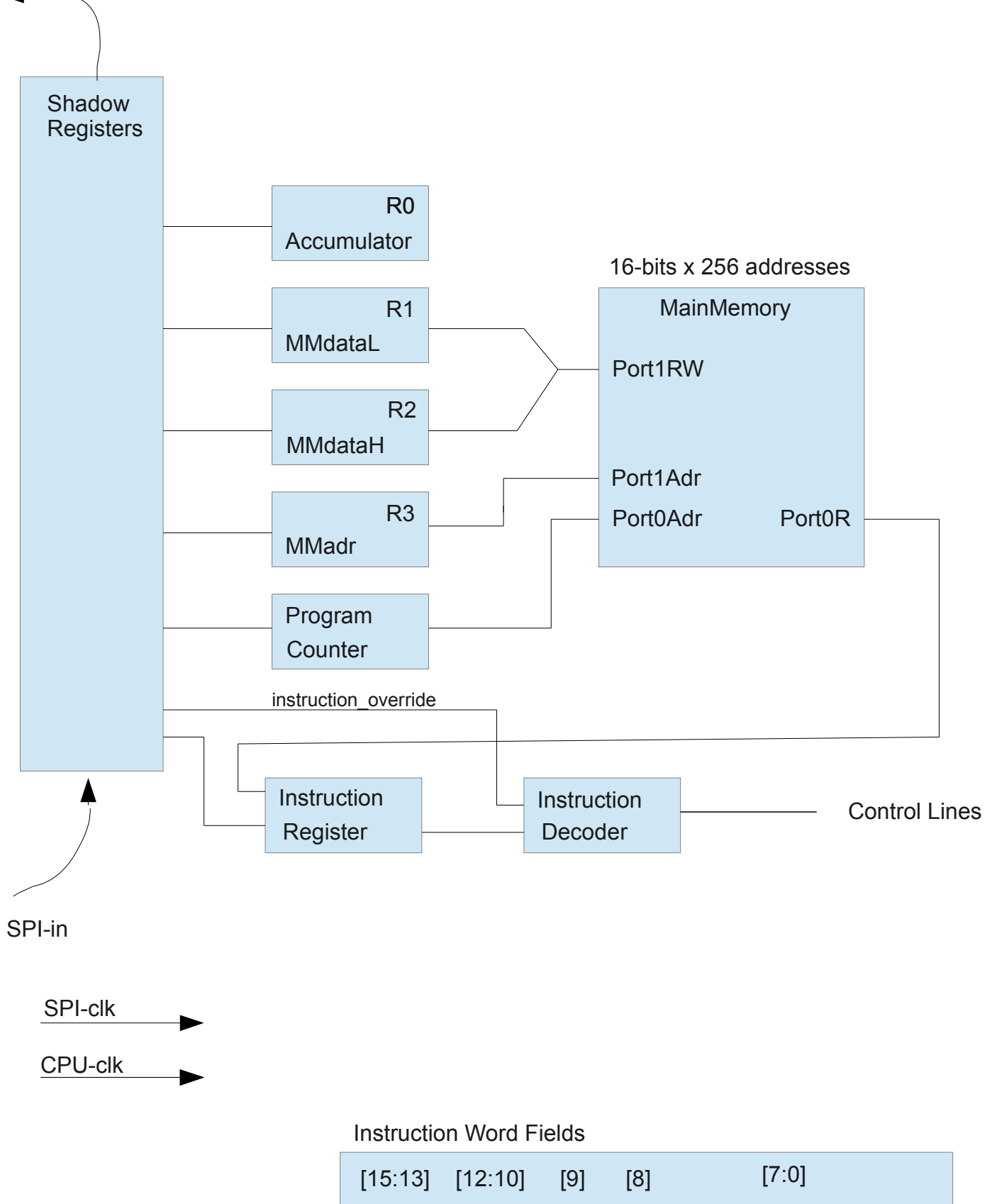

SRC DEST WE PCE Immediate

#### Mbed Firmware Implementation Diagram

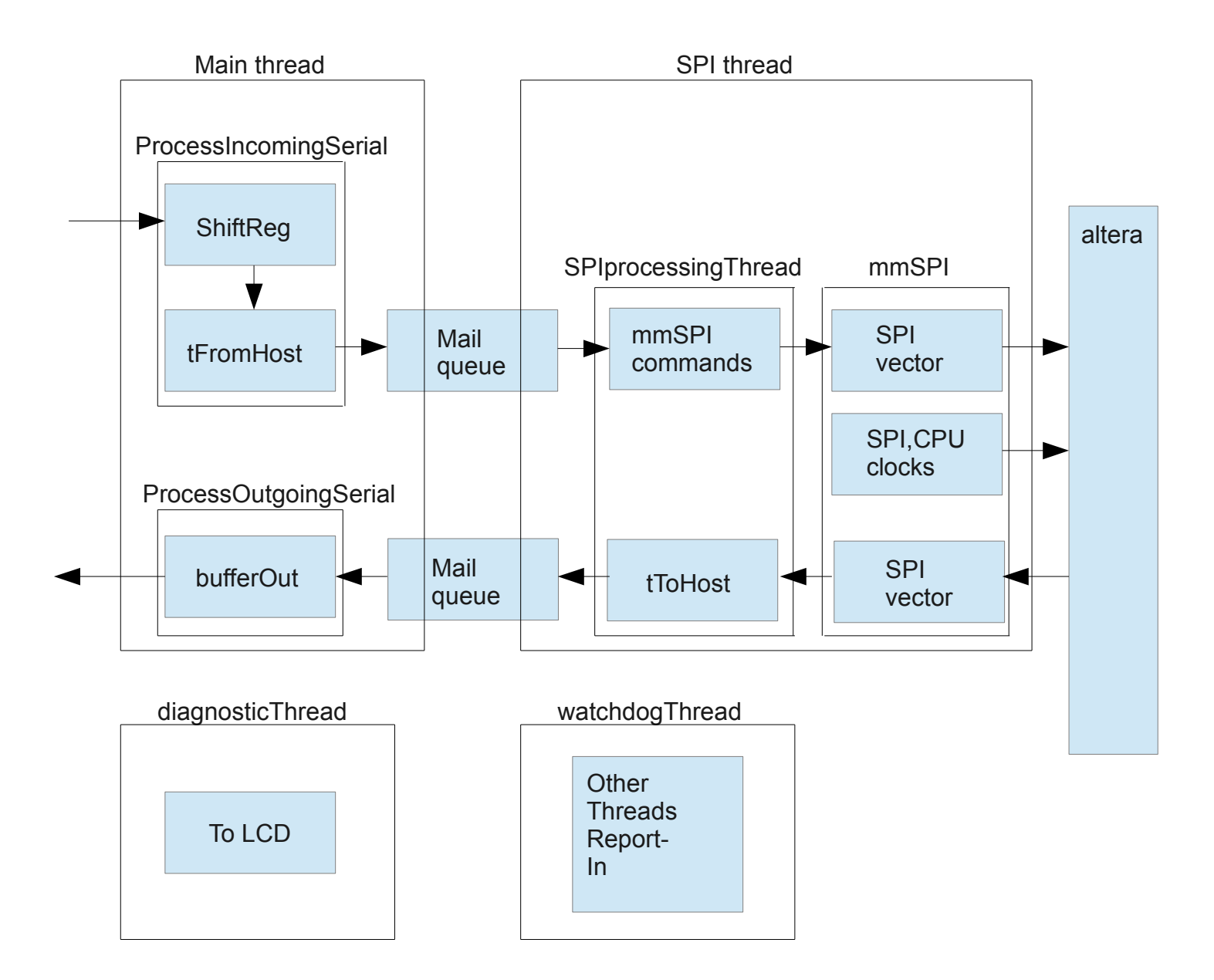

#### **Testing**

- 1. debug with LCD & signalTap
- 2. manual GUI exercise.
- 3. python speed testing needed 40mS delay.
- 4. automated test using 'prog\_add\_list'

Result – no errors detected over a 17-hour run.

 419,468,950 SPI clocks. 6,057,750 CPU clocks. 17-hour 26-minute test run. 2050 iterations. no errors.

==============================

Wed Sep 18 07:43:26 PDT 2013 test iteration 2049 compare dump\_test.txt against dump\_add\_list.txt ============================ Wed Sep 18 07:43:56 PDT 2013

test iteration 2050 compare dump\_test.txt against dump\_add\_list.txt